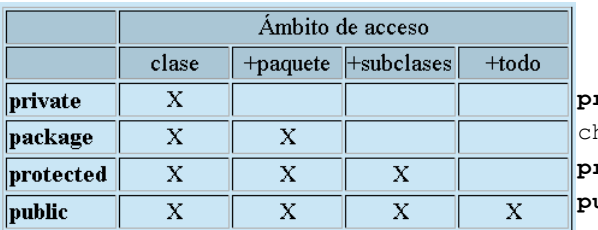

**private** int enteroPrivado=7; haracter caracterPackage='X'; **protected** void metodoProtegido(){…} **public** double metodoPublico() {…}

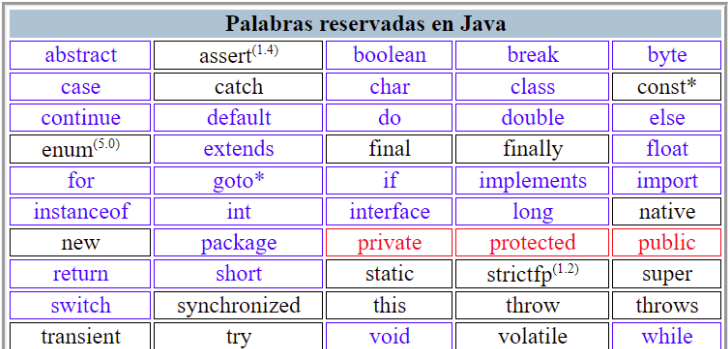

Los ámbitos de acceso son aplicables a las clases, y a sus componentes (campos y métodos), si bien en el caso de las clases, evidentemente sólo tienen sentido los ámbitos "public" y "package".

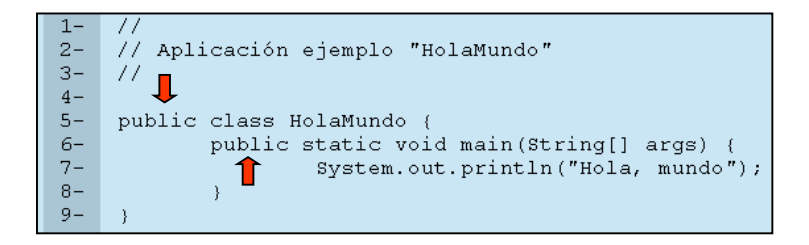

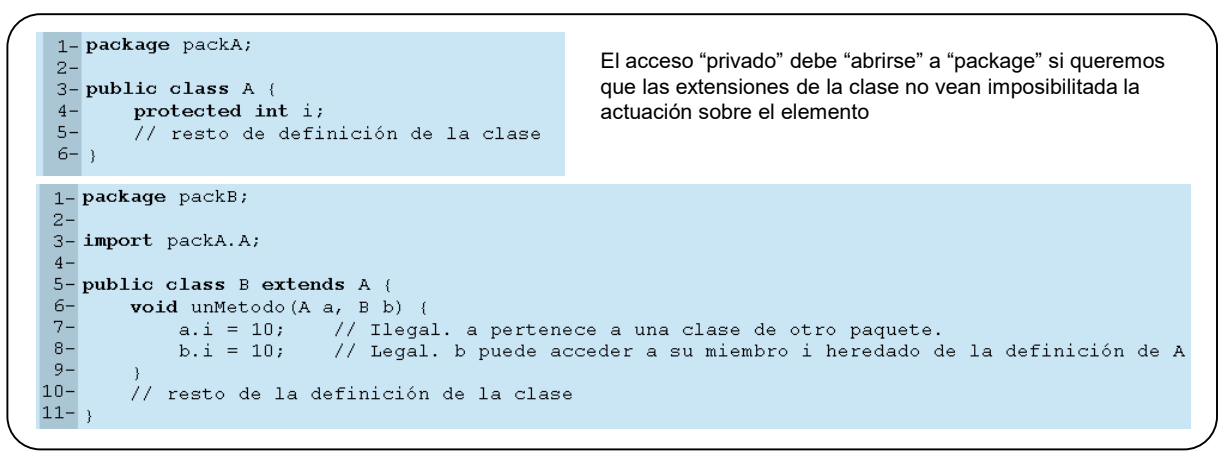

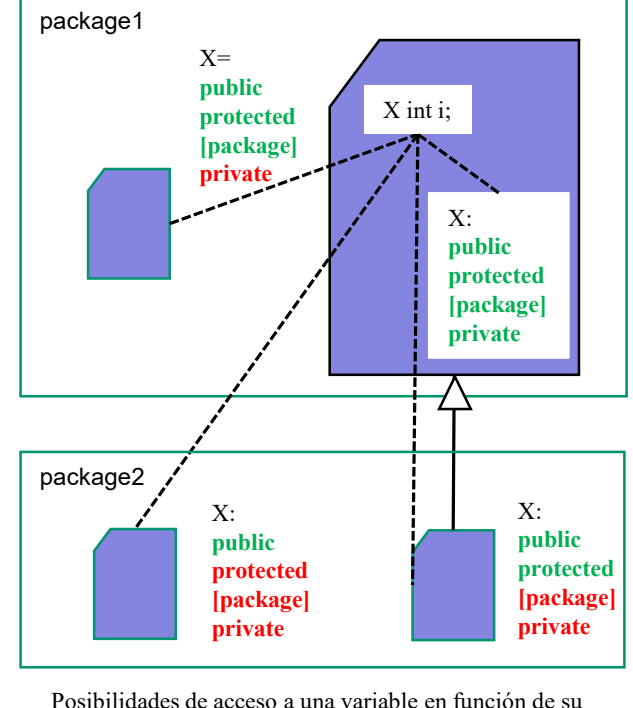

atributo de acceso (X)

Comentario: la importancia de "getters" y "setters"

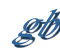

## **Java 9 refuerza el encapsulamiento: los módulos**

Nos limitaremos a una visión muy superficial.

En [Java Magazine sept/oct de 2017](http://gtts.ehu.es/WDW/oilbib/JavaMagazine/Java%20Magazine%20SeptemberOctober%202017.pdf), a partir de la página 18, se da una explicación detallada de los módulos

así como de sus motivaciones y el modo de ser propuestos e incluidos en una versión

El fichero module-info.java **module abc.xyz{ exports com.foo.bar; }**

**servicios**

Palabras clave restringidas (fuera de la declaración de módulos no son palabras clave) exports, module, open, opens, provides, requires, uses, with, to, transitive

**requires [p]** - (dependencia) - se utiliza material de otro módulo

Cuando "A requires B" se dice que "A lee B" y "B es leído por A"

**requires transitive [p] -** id. "requires" y transmite la dependencia a quien lea el módulo Cuando "A requires transitive B", si "Z requires A" implicitamente "Z requires B"

**exports [p]** – pone a disposición su material público y protegido.

**exports [p] to**  $[q,r,...,t]$  – (qualified export) - id. "export" limitando lectores.

**uses [X]** – (consume servicio) – utiliza objetos de una clase que concreta o implementa X **provides [X] with [C]** – (proporciona servicio) – pone a disposición la clase C (servicio) que implementa o extiende X

El modulo será un "proveedor de servicio".

open module modulename { … }

**opens [p]** – permite acceso en tiempo de ejecución. (clases públicas y protegidas accesibles) En consecuencia permite la introspección, que queda imposibilitada si no hay "export" o "opens"

**opens [p] to [q,r,...,t]** – id "opens" limitando módulos con acceso. <br>A, B – módulos

**open** – atributo de módulo indicando que todos sus paquetes son abiertos

p,q,r,t – paquetes X – clase abstracta o interfaz C – clase concreta

gb